$\langle WA1/$  $<$ AW1/> 2021

# The 'this' keyword

#### **"The" language of the Web**

Fulvio Corno Luigi De Russis

Enrico Masala

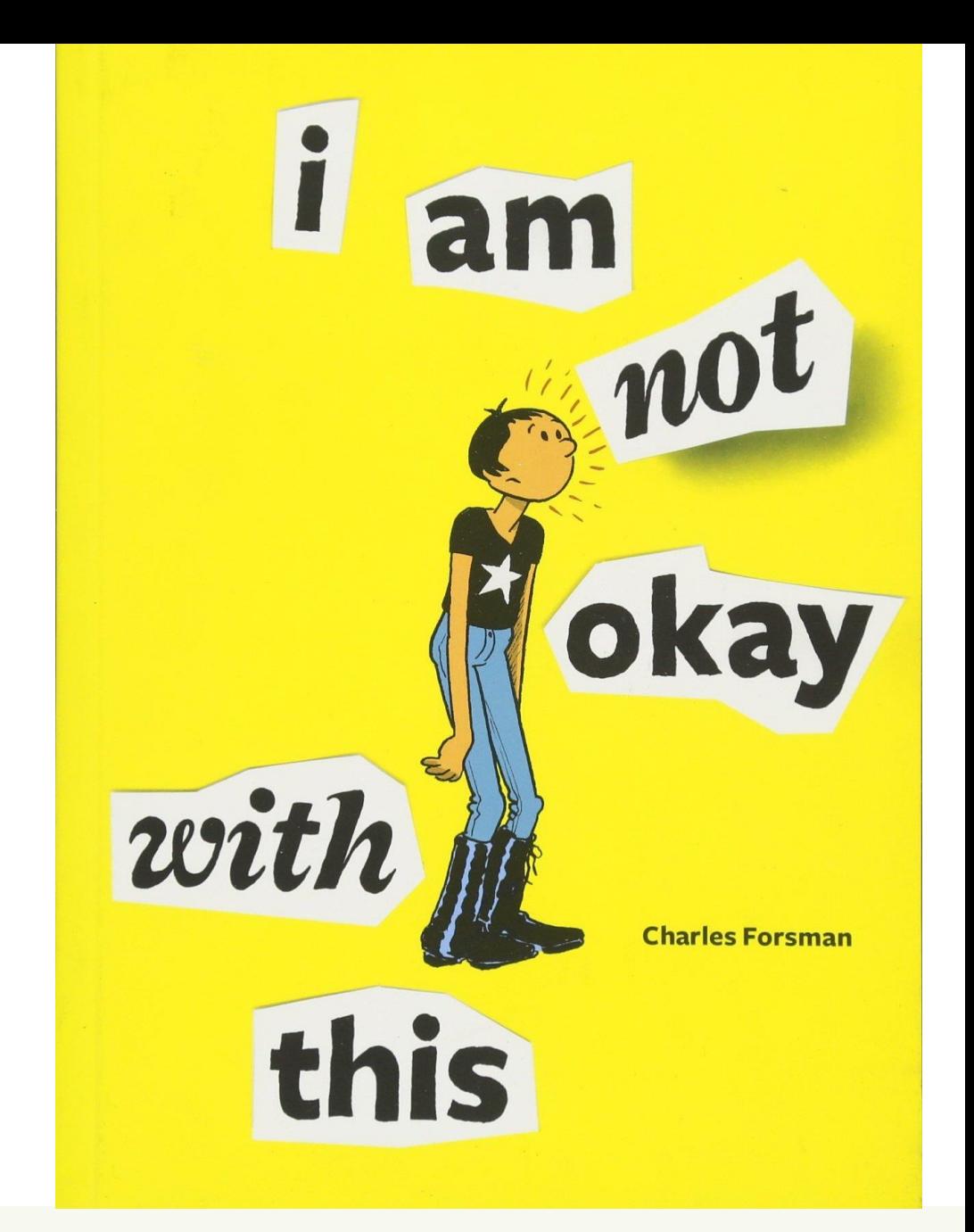

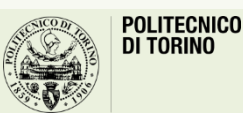

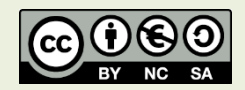

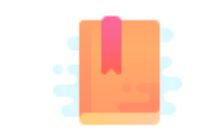

JavaScript: The Definitive Guide, 7th Edition Chapter 8. Classes

You Don't Know JS: this & Object Prototypes

JavaScript – The language of the Web

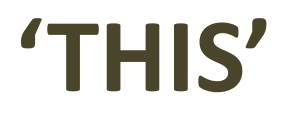

### 'this' in JavaScript

- Given the peculiar treatment of Objects in JS, the 'this' keyword behaves differently than other OO languages
	- 'this' does not refer to the function in which it appears
	- 'this' does not (always) refer to the current object (functions are not always bound as object methods)
	- 'this' does not refer to the context (i.e., external function) in which the function is defined
	- 'this' does not refer to the object that generated the call (e.g., the object generating an event)
- Nevertheless, 'this' is extremely useful in callbacks and object methods
	- We must learn its rules…

#### The Golden Rule

- Within each function, the 'this' keyword is always *bound* to some specific object
- The binding of 'this' depends exclusively on the *call site* of the function (how the function is called)
	- ☢Does not depend on *how* the function is declared (function expression, function statement, passed reference, …)
	- ☢Does not depend on *where* the function is declared (global, object property, nested, …)
	- **Notable exception: Arrow Functions (see at the end)**

### The *Call Site* Of a Function

- Locate where the function is called from
	- Imagine being in a function, just called
	- Go back one step in the *call stack*, and check where you were just before being called
	- That location is the true call site
- The same function might be called from different places, in different times
	- Each time, the call site for *that invocation* is the only important information

#### Sample Call Site Analysis

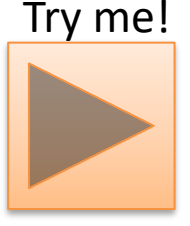

```
\rightarrow function baz() {
      // call-stack is: `baz`
      // so, our call-site is in the global scope
      console.log( "baz" );
      bar(); // \leftarrow \text{call-site for 'bar'}}
\rightarrow function bar() {
      // call-stack is: `baz` -> `bar`
      // so, our call-site is in `baz`
      console.log( "bar" );
      foo(); // <-- call-site for `foo`
  }
\rightarrow function foo() {
      // call-stack is: `baz` -> `bar` -> `foo`
      // so, our call-site is in `bar`
      console.log( "foo" );
  }
  baz(); // \leftarrow \text{call-site for 'baz'}
```
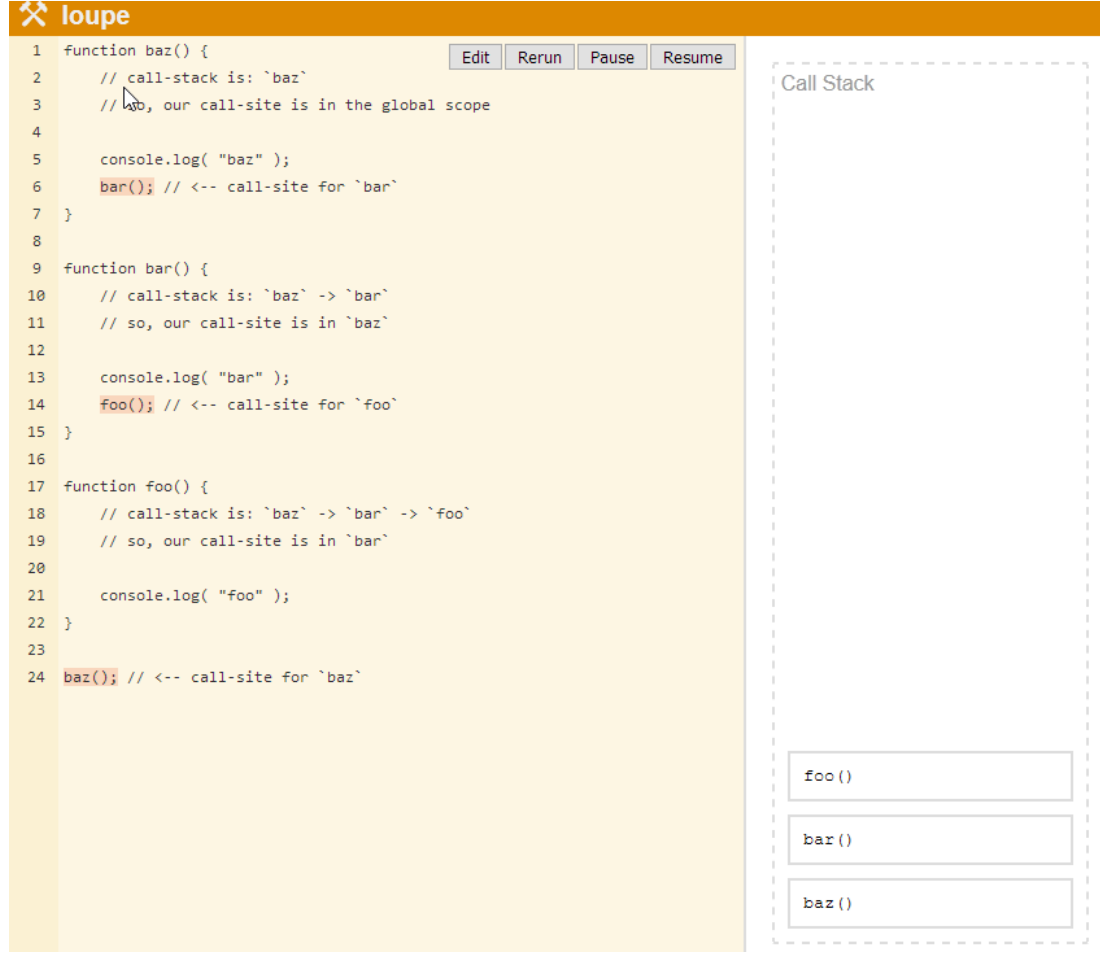

# Rule #1: Default Binding

• Standalone function invocation

 $let a = foo();$ 

- Normal function call
- Default rule, applies if other special cases don't apply
- When in strict mode, 'this' inside 'foo' is **undefined**
- When not in strict mode, 'this' inside 'foo' is the global object
	- global in nodejs, or window in the browser
- It is useless, no reason to use it
	- $-\mathbb{Q}$  Never use 'this' inside functions called in standalone mode

# Rule #2: Implicit Binding

- Called in the context of an object (method)  $let a = obj.foo() ;$
- foo is a (function-valued) property of obj
	- Defined inline with a function expression
	- Defined elsewhere but assigned to a property
- Inside foo(), this refers to obj
	- The specific object instance on which the function is called
	- this.a refers to property a of obj

```
function extrafoo() {
       console.log( this.a );
}
let obj = \{a: 2,
       foo: extrafoo
};
obj.foo(); // 2
```
#### Beware: Losing The Object Reference

```
function foo() {
          console.log( this.a );
  }
  let obj = \{a: 2,
          foo: foo
  };
  let bar = obj.foo;
  // function reference/alias!
  bar(); \frac{1}{2} "oops, global"
Call Site
```

```
function foo() {
       console.log( this.a );
}
function doFoo(fn) {
// `fn` is just a reference to `foo`
       fn();
}
let obj = \{a: 2,
       foo: foo
};
doFoo( obj.foo ); // "oops, global"
     Call Site
```
#### Beware: Losing The Object Reference

```
function foo() {
           console.log( this.a );
   }
  let obj = \{a: 2,
           foo: foo
  };
  let bar = obj.foo;
  // function reference/al
  bar(); \sqrt{/} "oops, global"
Call Site
                                                         function foo() {
                                                                  console.log( this.a );
                                                          }
                                                         function doFoo(fn) {
                                                          // `fn` is just a reference to `foo`
                                                                  fn();
                                                          \overline{f}Must be careful, if we pass the function reference
                                   around, we lose the object reference, and the
                                        "default binding" will be applied.
                                                                                // "oops, global"
                                   Always pass objects, never functions, if you 
                                   want 'this' to work in the passed object \mathbb{Q}
```
### Rule #3: Explicit Binding

• You may call a function indirectly, with a *calling method* (natively defined for all JS functions)

let y = foo.**call**(**object**, param, param, param)

let y = foo.**apply**(**object**, [param, param, param])

- In this case the call to foo is *explicitly bound* to the object (1<sup>st</sup>) parameter)
	- Inside the function, this is bound to object
	- It basically behaves like object.foo(), even if foo is not a property of object.
- Often used inside libraries, rarely in the final programs

# Hard Binding

- Even the explicit binding may be "lost", if you pass the function around (instead of passing the object)
- You may force a binding to a function using its . bind() method to construct a new 'bound' function let newfoo = foo.bind(object) // newfoo is a bound function

 $let y = newfoo(params)$ 

• The newfoo function will always be bound to object

#### Rule #4: new Binding

• When an object is created with a constructor function call, the function is bound to the newly created object

 $let$   $obj$  =  $new$   $Foo()$  ;

– Within Foo, this refers to the new object (later assigned to obj)

# *Aside*: How 'new' Works

- JS constructor call
	- when a function is invoked with new in front of it
- let object = **new** Func() ;

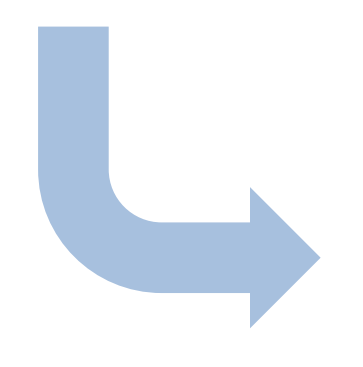

- 1. a brand-new object **{}** is created (aka, constructed) out of thin air
- 2. the newly constructed object is [[Prototype]]-linked *(not relevant now)*
- 3. the newly constructed object is set as the **this** binding for that function call
- 4. unless the function returns its own alternate object, the new-invoked function call will automatically return the newly constructed object.

# Summary Of Rules

• Is the function called with new (**new binding**)? If so, this is the newly constructed object.

var bar =  $new Foo()$  ;

- Is the function called with call or apply (**explicit binding**), even hidden inside a bind *hard binding*? If so, this is the explicitly specified object. var bar = foo.**call**( obj2 ) ;
- Is the function called with a context (**implicit binding**), otherwise known as an owning or containing object? If so, this is *that* context object. var bar = **obj1**.foo() ;
- Otherwise (**default binding**). If in *strict mode*, this is undefined, otherwise this is the global object (global in node, window in browsers). var bar =  $foo()$

#### Exception : Arrow Functions =>

• **The above rules do not apply to Arrow** Functions

let fun =  $(n) \Rightarrow$  { this.a=n; }

- Arrow functions adopt the 'this' binding from the enclosing function scope (or global scope)
	- Check the call site *of the enclosing function*!
- Extremely handy in event handlers and callbacks

```
function foo() {
        setTimeout(() => {
        // `this` here is lexically
        // adopted from `foo()`
                console.log( this.a );
        },100);
}
var obj = \{a: 2
};
foo.call( obj ); // 2
```
#### In Practice…

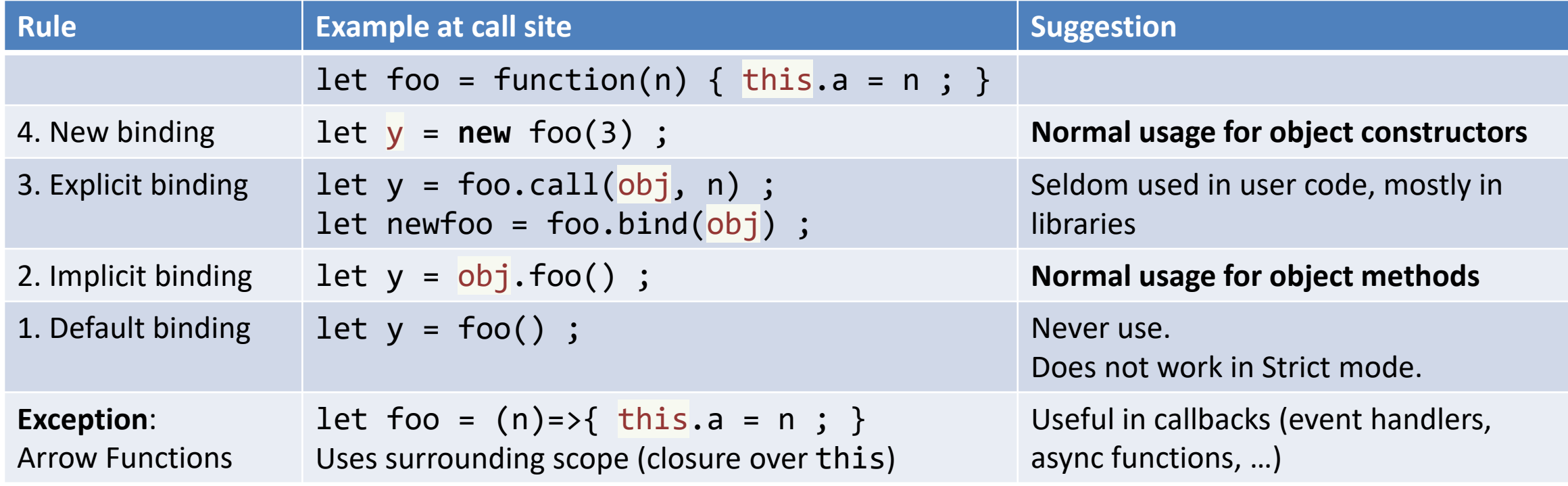

#### In Practice…

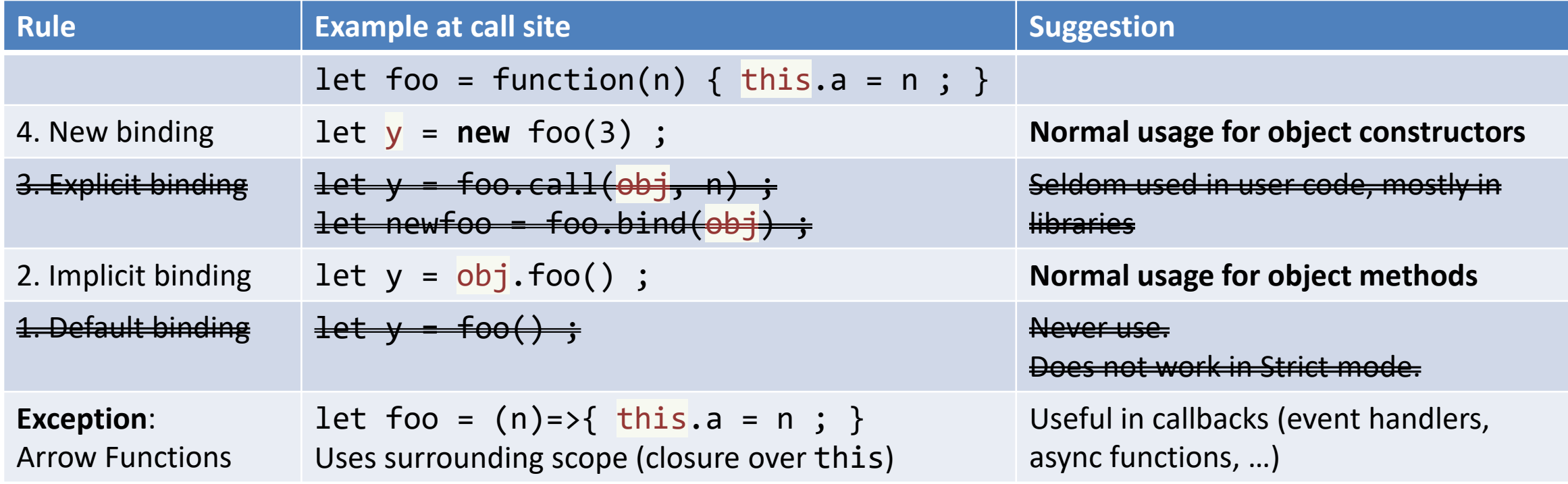

#### References

• You Don't Know JS: this & Object Prototypes - 1st Edition, Kyle Simpson, [https://github.com/getify/You-Dont-Know-JS/tree/1st](https://github.com/getify/You-Dont-Know-JS/tree/1st-ed/this%20%26%20object%20prototypes)ed/this%20%26%20object%20prototypes, Chapter 1 and Chapter 2

#### License

- These slides are distributed under a Creative Commons license "**Attribution-NonCommercial-ShareAlike 4.0 International (CC BY-NC-SA 4.0)**"
- **You are free to:**
	- **Share** copy and redistribute the material in any medium or format
	- **Adapt** remix, transform, and build upon the material
	- The licensor cannot revoke these freedoms as long as you follow the license terms.
- **Under the following terms:**
	- **Attribution** You must give [appropriate credit](https://creativecommons.org/licenses/by-nc-sa/4.0/), provide a link to the license, and indicate if changes were [made. You may do so in any reasonable manner, but not in any way that suggests the licensor endorses yo](https://creativecommons.org/licenses/by-nc-sa/4.0/)u or your use.
	- **NonCommercial** You may not use the material for [commercial purposes.](https://creativecommons.org/licenses/by-nc-sa/4.0/)
	- **ShareAlike** If you remix, transform, or build upon the material, you must distribute your contributions under the [same license](https://creativecommons.org/licenses/by-nc-sa/4.0/) as the original.
	- **No additional restrictions** You may not apply legal terms or [technological measures](https://creativecommons.org/licenses/by-nc-sa/4.0/) that legally restrict others from doing anything the license permits.
- <https://creativecommons.org/licenses/by-nc-sa/4.0/>

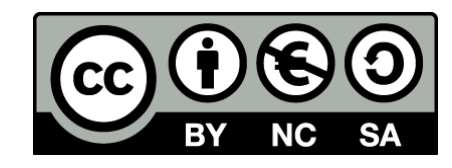

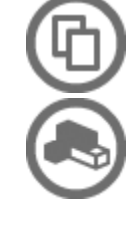

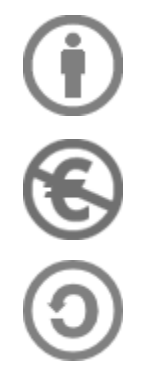

20